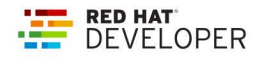

# **NPM CLI - Commands and Flags**

This cheat sheet covers the most common and helpful commands and command-line options for version 8 of the npm command-line interface, which installs Node.js packages.

# **BASIC USAGE**

#### -v, --version

Print the current version of npm you are using.

#### <command> -h, --help

Quick help on the specified command.

 $-1$ 

Display full usage info.

### npx <command>

Run <command> from an npm module (either one installed locally, or fetched remotely). npx prompts you if the module you are trying to run is not installed yet.

# CREATE A NEW NODE.JS APPLICATION

### npm init [--yes |-y | -- scope]

Initialize a new Node.js project and create a package.json file. Options include:

Skip the init questionnaire. --yes, -y

- --scope
- Create a scoped application/module.

# **INSTALL NODE.JS MODULES**

### npm install <module\_name>

Install the specifed module as a dependency.

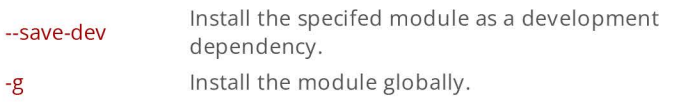

# npm install [ -- production]

Install the modules specified in the package.json file. The --production flag omits the installation of development dependencies.

npm ci

Similar to npm install, but for use in automated environments such as test platforms, continuous integration, and deployment.

### npm uninstall <module>

Remove a module.

#### npm outdated

Check for outdated modules.

### npm update

Update modules to the latest version, in accordance with semamtic versioning (version number incrementation).

# npm ls [--all]

List the installed top-level modules. The -- all option lists all installed modules.

### npm prune

Remove extraneous modules.

# npm link

Create a symbolic link in the global folder to the package in the local folder.

# **NPM SCRIPTS**

### npm start

Run a predefined command specified in the start property of a package's scripts object.

npm run <script>:: Run a predefined command specified in the <script> property of package's scripts object.

# PUBLISH A NODE MODULE

#### npm whoami

Display the npm username.

#### npm login

Log in to the registry.

#### npm version [options]

Bump up the version of a module. Options include:

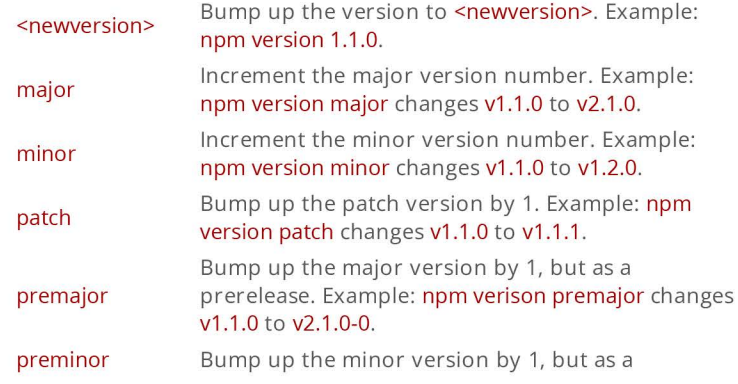

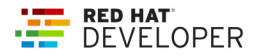

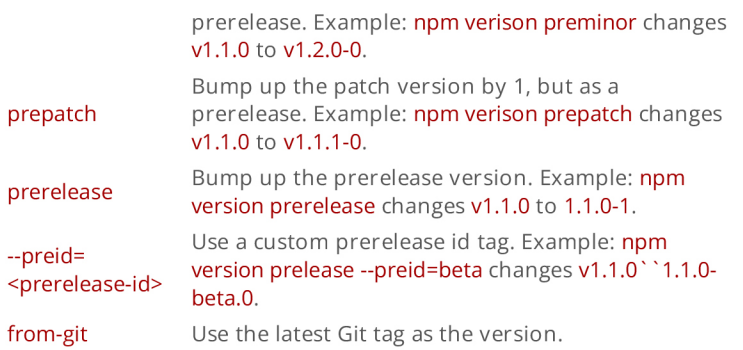

npm shrinkwrap

Lock down dependency versions for publication

### npm publish [--dry-run]

Publish a module. The -- dry-run option show a preview of what will be published.

### npm deprecate

Deprecate a version of a module.

### npm unpublish

Remove a module from the registry.

### npm dist-tag

Modify package distribution tags.

### npm logout

Log out of the registry.

# **WORKSPACES**

Support for managing multiple packages from a single top-level, root package.

```
\{"name": "workspace-example",
 "version": "1.0.0",
 "workspaces": {
   "packages": [
      "packages/*"
   J
\mathcal{Y}\mathcal{E}
```
# **MISC**

# npm audit

Run a security audit.

# npm bugs

Display a module's bugs in a web browser.

# npm docs

Display a module's documentation in a web browser.

# npm fund

Retrieve funding information.